This report describes using the free softwares

- Maxima, http://maxima.sourceforge.net/
- GNU C and Fortran, http://gcc.gnu.org/

in place of Maple and Matlab to solve problem 3 concerning the construction of a Taylor integrating method which appeared on the Spring 2009 midterm of Math/CS 467/667 at the University of Nevada. The original solution using Maple may be found at

http://fractal.math.unr.edu/~ejolson/467-09/hw/mtans.pdf

for comparison.

1. Consider the initial value problem

$$
\begin{cases}\ny' = \cos(y) + \cos(x) \\
y(0) = 0.\n\end{cases}
$$

(i) Construct a 3rd-order Taylor method for solving this problem.

In general, a third order Taylor method has the update rule

$$
y_{n+1} = y_n + h f_0(x_n, y_n) + \frac{h^2}{2} f_1(x_n, y_n) + \frac{h^3}{3!} f_2(x_n, y_n)
$$

where

$$
f_i(x, y) = \frac{d^i}{dx^i} f(x, y).
$$

The Maxima script makejet.mac creates Fortran code for a Taylor method of order N.

```
1 /* taylor.mac -- Create N-th order Taylor method for integrating
2 an ordinary differential equation.
3
4 Written 2010 by Eric Olson */
5
6 N:3$
7 eq:diff(y(x),x)=cos(y(x))+cos(x)$
8
9 genfort(x):=block (10 for y in x do
11 if atom(y) then 0
12 else if op(y)=":" then fortran(apply("=",args(y)))
13 else if op(y) = "[" then genfort(y)]14 else fortran(y))$
15
16 print("Creating Taylor series method of order",N,"for")$
17 print("")$
18 display(eq)$
```

```
19
20 Y[0]:yn$
21 J[0]:y(x)$
22 for n:1 thru N do (
23 Y[n]: concat ('Y,n),
24 J[n]:subst(eq,ev(diff(J[n-1],x)))25 )$
26
27 optimprefix:t$
28 r0:makelist(Y[i]=J[i],i,1,N)$
29 su:0$
30 for i:N thru 0 step -1 do
31 su:su*h/(i+1)+Y[i]\32
33 r1:append(r0,[jet=su])$
34 r2:subst(y(x)=yn, r1)$
35 r3:optimize(r2)$
36 with_stdout("jet.f",
37 print("C Taylor order",N,
38 "time step for the differential equation"),
39 print("C"),
40 print("C ",string(eq)),
41 print("C"),
42 print("C Automatically generated on",timedate()),
43 print("C"),
44 print(" function jet(x,yn,h)"),
45 print(" implicit real*8 (a-z)"),
46 genfort(rest(r3)),
47 print(" end")
48 )$
```
The output of this script is

Creating Taylor series method of order 3 for

d  $-(- (y(x)) = cos(y(x)) + cos(x)$ dx

and the file jet.f generated by this script is

```
1 C Taylor order 3 time step for the differential equation
2 C
3 C 'diff(y(x),x,1) = cos(y(x))+cos(x)
4 C
5 C Automatically generated on 02:49:53 Mon, 5/10/2010 (GMT+0)
6 C
```

```
7 function jet(x,yn,h)
8 implicit real*8 (a-z)
9 t1 = cos(x)10 t2 = cos(yn)t3 = t2 + t1t4 = \sin(\gamma n)13 t5 = -t3*t4-sin(x)Y1 = t315 Y2 = t516 Y3 = -t4*t5-t2*t3**2-t117 jet = h*(h*(h*Y3/3.0E+0+Y2)/2.0E+0+Y1)+yn
18 end
```
The Taylor integrater taylor3a.c can now be written as

```
1 #include <math.h>
2 #include "taylor3a.h"
3
4 extern double jet_(double *x, double *yn, double *h);
5
6 double taylor3a(double x0,double y0,double xn,int N){
7 double h=(xn-x0)/N;
8 double yn=y0;
9 int n;
10 for(n=0;n<N;n++){
11 xn=x0+n*h;12 yn=jet_(&xn, &yn, &h);
13 }
14 return yn;
15 }
```
where taylor3a.h is given by

1 extern double taylor3a(double,double,double,int);

(ii) Compute  $y(10)$  to 5 significant digits using your 3rd-order Taylor method.

The program for computing  $y(10)$  is given by

```
1 #include <stdio.h>
2 #include <stdlib.h>
3 #include "taylor3a.h"
4
5 int main(){
6 int N;
7 printf("%5s %16s\n","N","y");
8 for(N=8;N<=256;N*=2){
9 double y = t \text{ a}y \text{ b} \text{ a} (0,0,10,N);
```

```
10 printf("%5d %16.11f\n",N,y);
11 }
12 exit(0);
13 }
```
This program can be built with the commands

```
gfortran -c jet.c
gcc -c taylor3a.c
gcc -o tayos3b tayos3b.c taylor3a.o jet.o -lm
```
and produces the output

N y 8 0.86457548562 16 0.86482318490 32 0.86411078690 64 0.86398264165 128 0.86396474966 256 0.86396241613

It is clear that  $y(10) \approx 0.86396$  to 5 significant digits.

(iii) [∗] Numerically verify the order of convergence of your code to be 3rd order.

Since this is a 3nd order method, theoretical expectations are that the error decreases by a factor of  $2^3 = 8$  every time *n* is doubled. The following C program computes an approximation for the exact answer using  $n = 2^{15}$  and then checks from  $n = 16, 32, \ldots, 1024$  that the error decreases by a factor of 8 each time.

```
1 #include <stdio.h>
2 #include <stdlib.h>
3 #include "taylor3a.h"
4
5 const int M=8;
6
7 int main(){
8 double y1[M];
9 double yT=taylor3a(0,0,10,32768);
10 int N1[M];
11 int i,N;
12
13 for(N=8, i=0; i<M; i++){
_{14} N1 [i] =N;
15 y1[i] = \text{taylor3a}(0,0,10,N);16 N*=2;
17 }
18
19 printf("%5s %16s %20s %16s\n","N","y","error","ratio");
20 {
```

```
21 double r0=y1[0]-yT;
22 for(i=1; i \leq M; i++)23 double r1=y1[i]-yT;24 printf("%5d %16.11f %20.12e %16.12f\n",
25 N1[i], y1[i], r1, r0/r1);26 r0=r1;
{\bf _{27}} {\bf \hfill \qquad } }
28 }
29 exit(0);
30 }
```
The output is

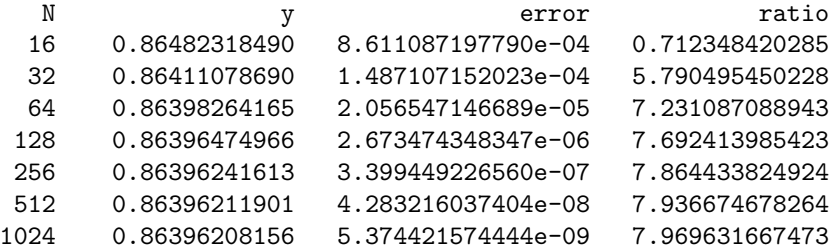

The fact that the list of ratios given in the last column of the above table is close to 8 verifies the method is converging with third order.